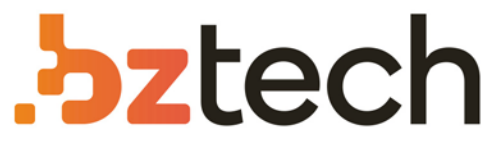

Maior portal de Automação Comercial do Brasil! Encontre o que sua empresa precisa com preços especiais, atendimento especializado, entrega rápida e pagamento facilitado.

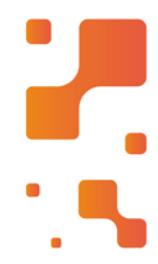

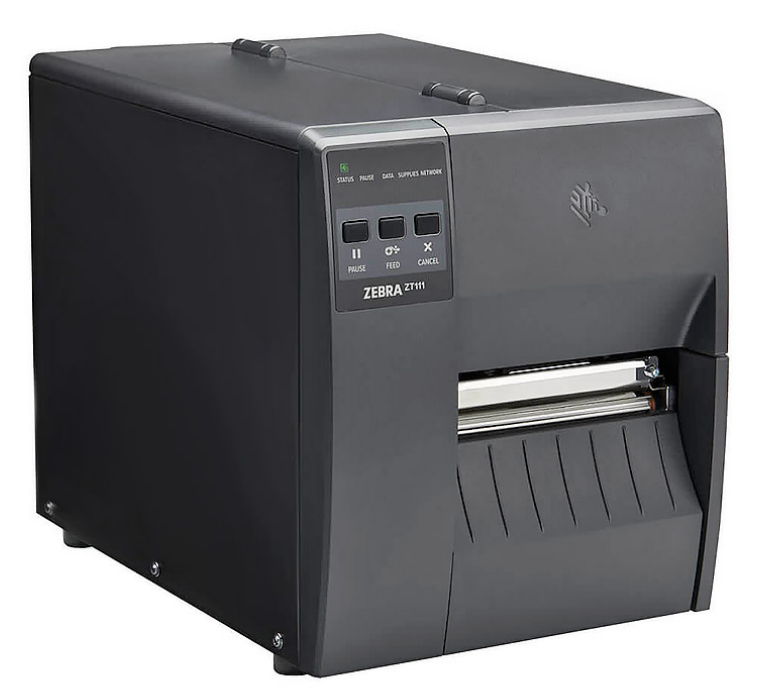

## Impressora Zebra ZT111

Faça a escolha inteligente com a ZT111, a impressora básica que não estoura seu orçamento e oferece mais. Mais tempo em operação, mais poder de processamento, mais ferramentas e mais anos de uso.

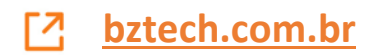

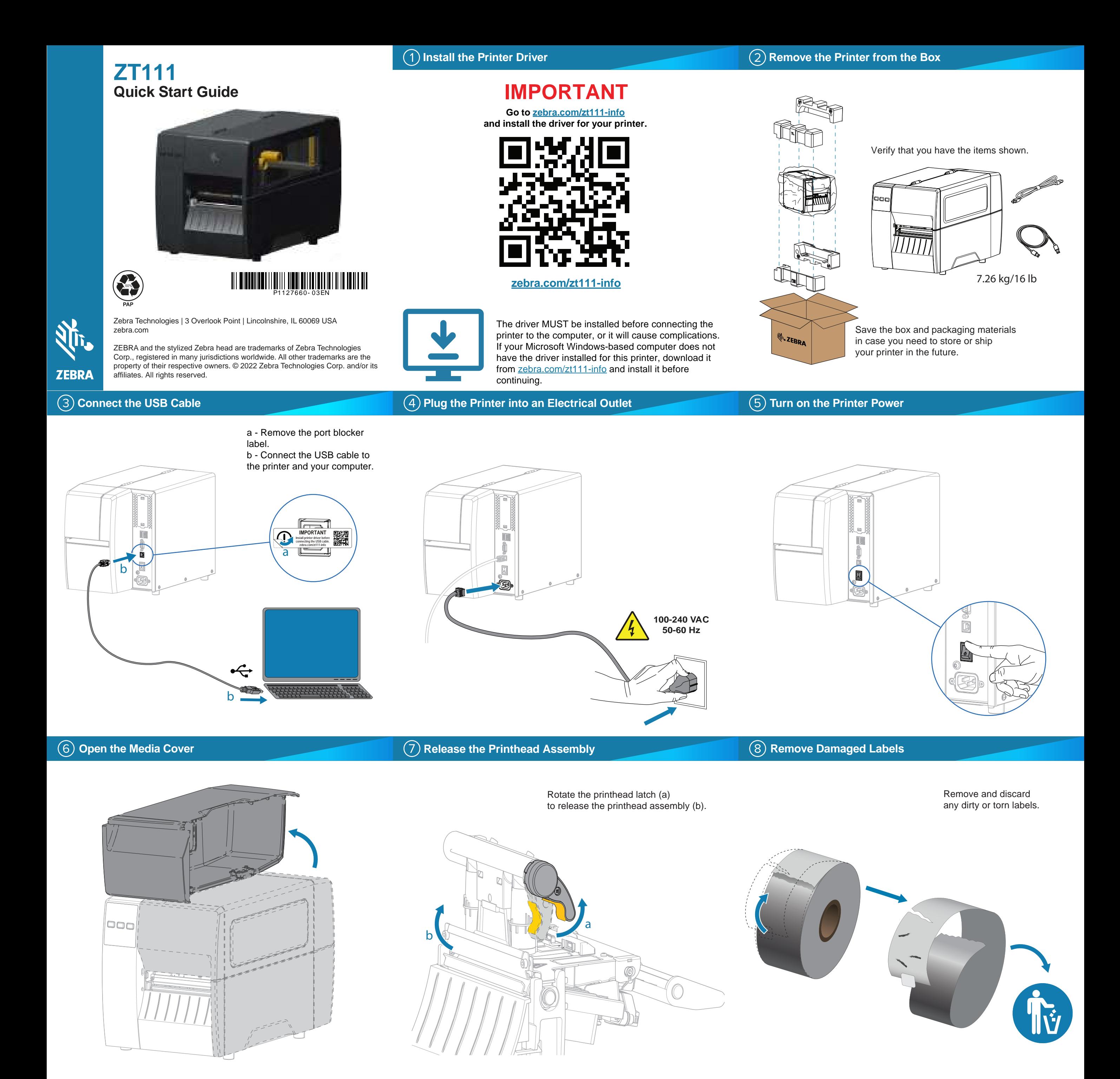

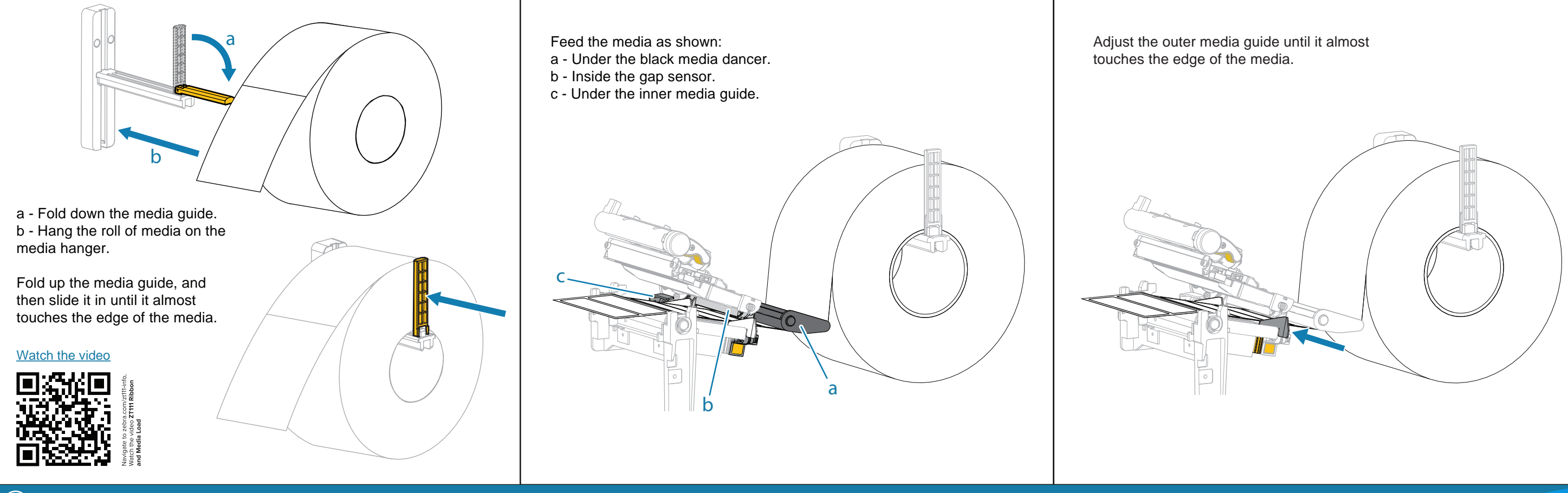

## **Load Ribbon**

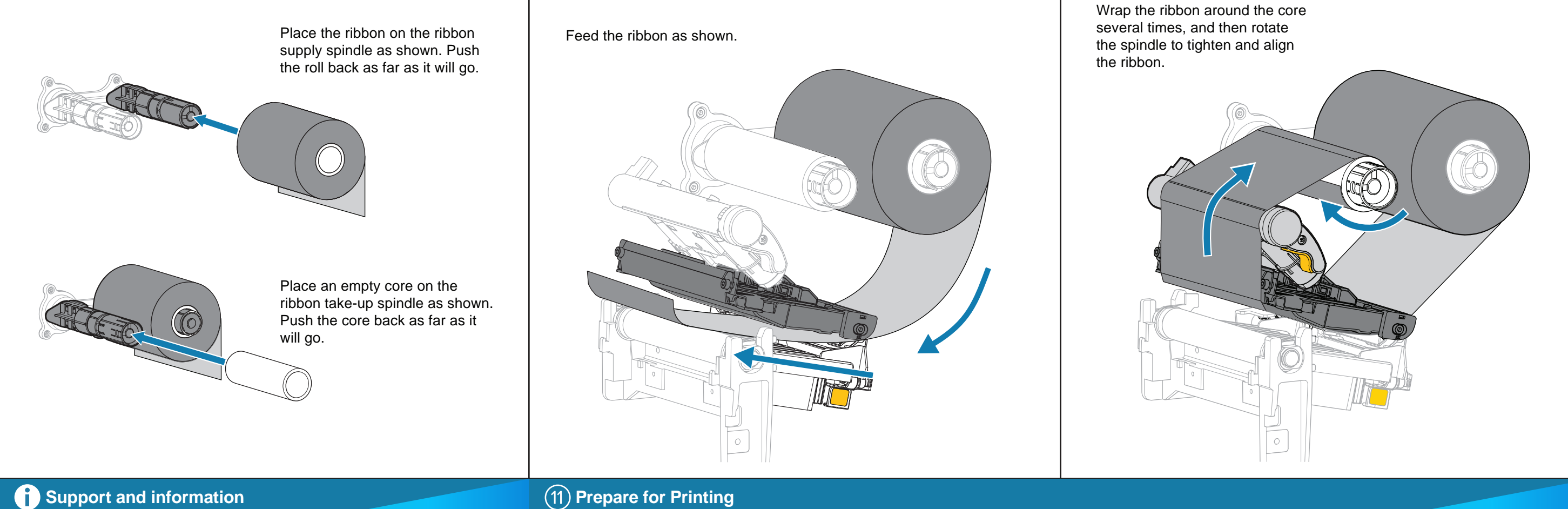

## **Support and information**

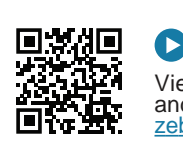

首演

Poster District

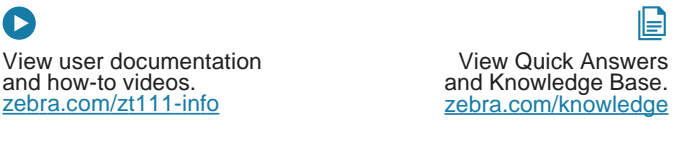

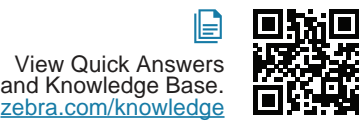

O:

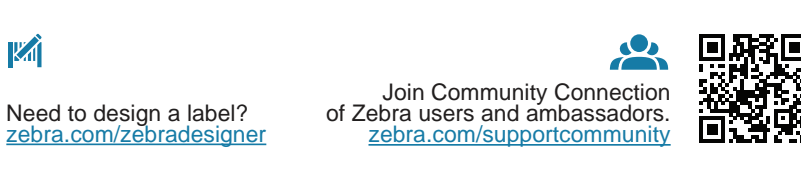

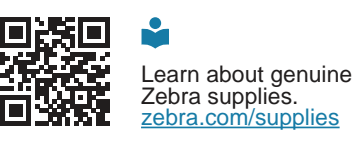

 $\mathbb{F}$ 

zebra.com/profilemanager

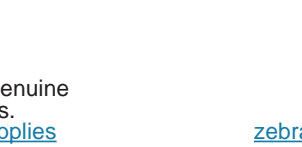

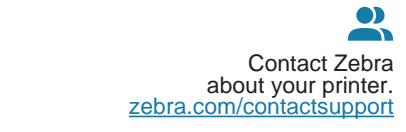

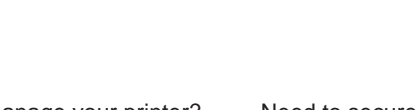

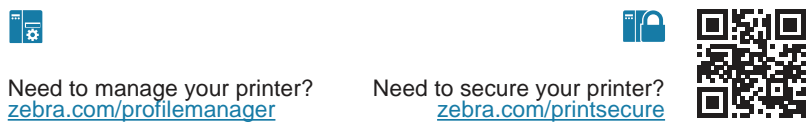

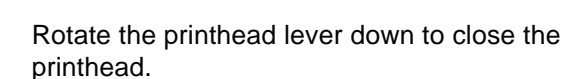

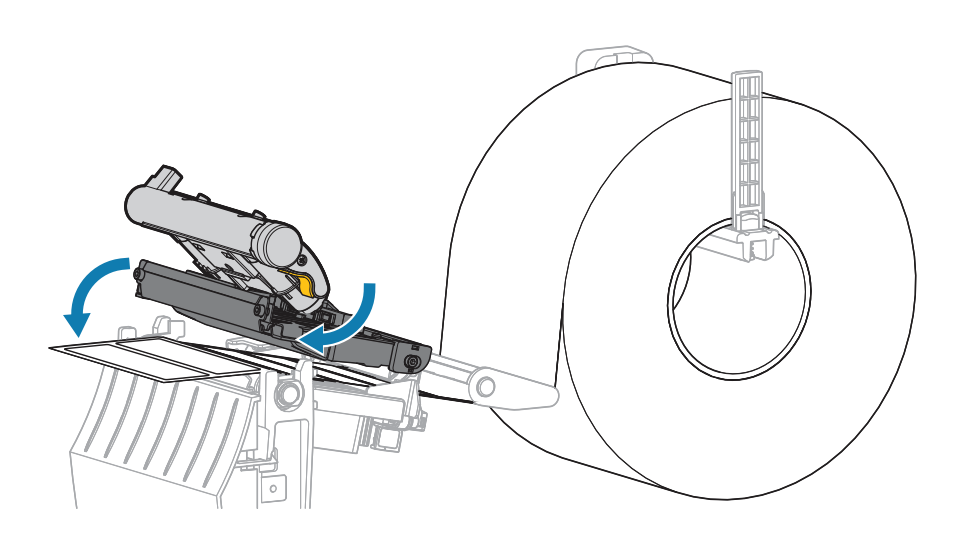

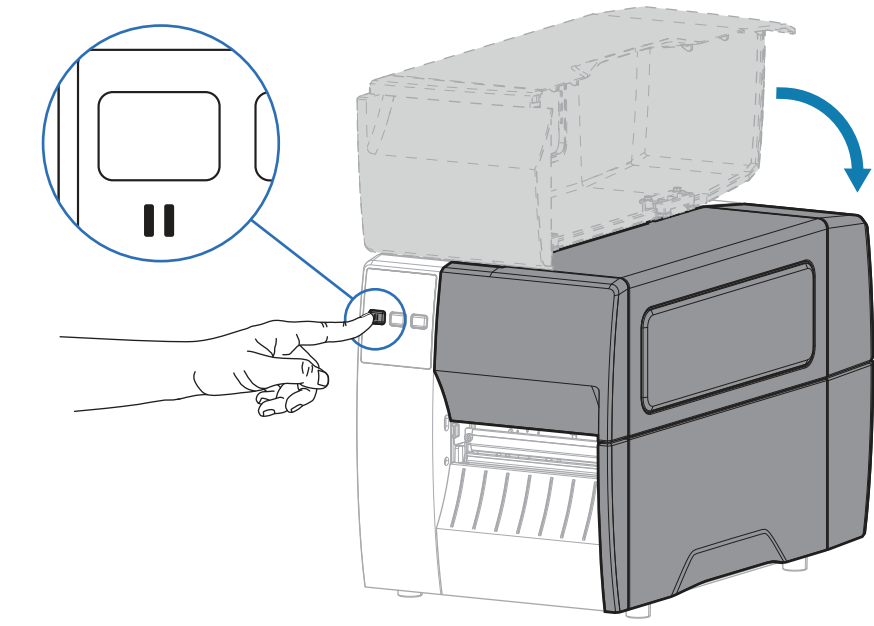

Press **PAUSE**. - The printer auto-calibrates and several labels feed. - The ribbon tightens and aligns on the printhead.

## Close the media cover.

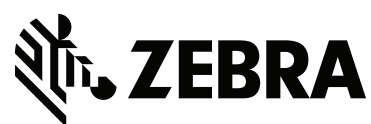